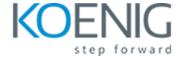

## **Predictive Analytics using Oracle Data Mining**

- Introduction
  - Course Objectives
  - Suggested Course Prerequisites
  - Suggested Course Schedule
  - Class Sample Schemas
  - Practice and Solutions Structure
  - Review location of additional resources
- Predictive Analytics and Data Mining Concepts
  - What is the Predictive Analytics?
  - Introducting the Oracle Advanced Analytics (OAA) Option?
  - What is Data Mining?
  - Why use Data Mining?
  - Examples of Data Mining Applications
  - Supervised Versus Unsupervised Learning
  - Supported Data Mining Algorithms and Uses
- Understanding the Data Mining Process
  - Common Tasks in the Data Mining Process
  - Introducing the SQL Developer interface
- Introducing Oracle Data Miner 4.1
  - Data mining with Oracle Database
  - Setting up Oracle Data Miner
  - Accessing the Data Miner GUI
  - Identifying Data Miner interface components
  - Examining Data Miner Nodes
  - Previewing Data Miner Workflows

- Using Classification Models
  - Reviewing Classification Models
  - Adding a Data Source to the Workflow
  - Using the Data Source Wizard
  - Using Explore and Graph Nodes
  - Using the Column Filter Node
  - Creating Classification Models
  - Building the Models
  - Examining Class Build Tabs
- Using Regression Models
  - Reviewing Regression Models
  - Adding a Data Source to the Workflow
  - Using the Data Source Wizard
  - Performing Data Transformations
  - Creating Regression Models
  - Building the Models
  - Comparing the Models
  - Selecting a Model
- Using Clustering Models
  - Describing Algorithms used for Clustering Models
  - Adding Data Sources to the Workflow
  - Exploring Data for Patterns
  - Defining and Building Clustering Models
  - Comparing Model Results
  - Selecting and Applying a Model
  - Defining Output Format
  - Examining Cluster Results
- Performing Market Basket Analysis
  - What is Market Basket Analysis?
  - Reviewing Association Rules
  - Creating a New Workflow

- Adding a Data Source to the Workflow
- Creating an Association Rules Model
- Defining Association Rules
- Building the Model
- Examining Test Results
- Performing Anomaly Detection
  - Reviewing the Model and Algorithm used for Anomaly Detection
  - Adding Data Sources to the Workflow
  - Creating the Model
  - Building the Model
  - Examining Test Results
  - Applying the Model
  - Evaluating Results
- Mining Structured and Unstructured Data
  - Dealing with Transactional Data
  - Handling Aggregated (Nested) Data
  - Joining and Filtering data
  - Enabling mining of Text
  - Examining Predictive Results
- Using Predictive Queries
  - What are Predictive Queries?
  - Creating Predictive Queries
  - Examining Predictive Results
- Deploying Predictive models
  - Requirements for deployment
  - Deployment Options
  - Examining Deployment Options